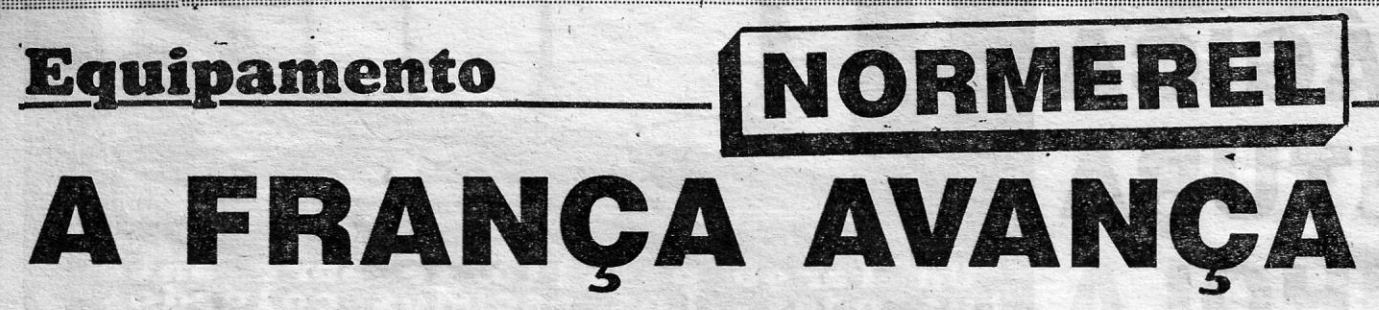

houvesse um número crescente de fábricas instaladas em França, S franceses afirmam ter sido os primeiros a conceber e pro-<br>duzir computadores pessoais. Não obstante, até há poucos<br>anos só a Bull se destacava nesse campo — muito embora houvesse um número crescente de fábricas instaladas em França,

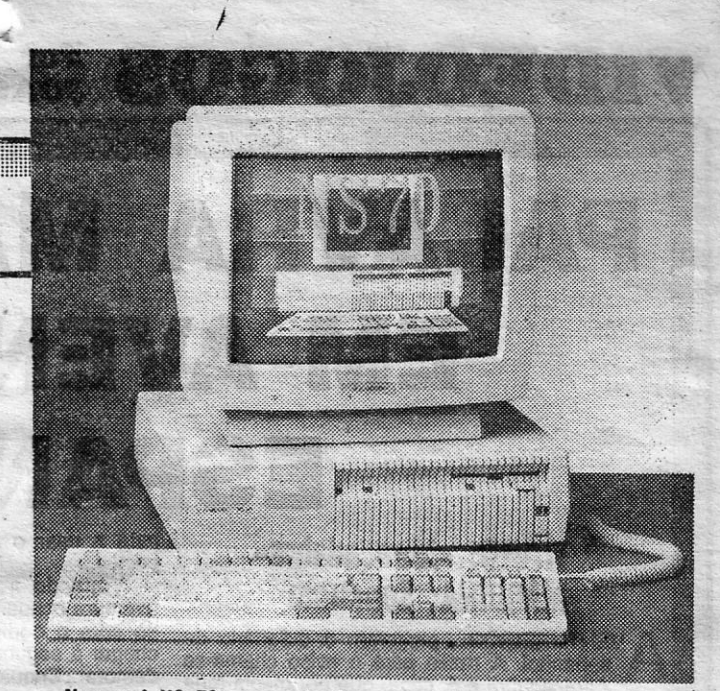

Normerel NS 70 - o primeiro computador francês (e um dos primeiros no mundo) a usar a arquitectura microchannel

As restantes características são idênticas às da gama ATC, excepto quanto ao modo de imagem, que é exclusivamente o VGA<br>compatível EGA. O índice Norton do Normerel NS 79 é de 22,5,<br>superior portanto ao do IBM PS/2 8570-121, que é de 22,5, e ao

do IBM 8570-311, que é de 21,5.<br>A Normerel comercializa ainda a um preço substancialmente<br>inferior — 35 330 francos —, um modelo equipado com o micropro-<br>cessador 80386 SX a 16 MHz, 1 Mb de RAM, um disco de 40 Mb e<br>um moni

-o Normerel NS 50 dispõe de um mleroprocessador 80286 tra-balhando a 16 MHz e de 1 Mb de RAM, com as opções de 2 Mb ou 4 Mb, enquanto o disco rígido pode ser de 40 ou 84 Mb, com ·19 m de tempo de acesso. O NS 70 usa o Intel 80386 a 20 MHz e das mesmas capacidades de RAM, 'mas com a opção - muito interessante - de uma memória «cache» de 64 Kb que acelera largamente as operações repetitivas. Note-se que essa memória tem acesso directo, não necessitando de· passar pelo circuito de gestão Intel 80385 usado pela IBM e pela Compaq e que tem de origem uma capacidade de-somente 32 Kb. A placa principal pode \_ receber não s6 o coprocessador aritmético 80387 mas também o ultra-rápido «Weitek». Quanto ao disco, pode ser de 84 Mb ou<br>140 Mb.

com as opções de 2, 4 ou 8 Mb. , Surpreendentemente, a gama NS, compatível integral PS12 com micro-«channel» usa caixas compactas, com ás mesmas di-. mensões das da ATC, embora com um desenho diferente, mas podendo alojar três placas MCA de 16 bits no caso do NS 50 ou duas de 16 bits e urna de 32 bits no do NS 70.

#### Rapidez invulgar

ou produziam modelos estrangeiros ou se limitavam a montar com-<br>patíveis convencionais com componentes vindos da Formosa.<br>Essa situação mudou. Quando outros construtores impuseram-<br>se e começa a ter dimensão mundial — por rei, uma pequena empresa instalada na Normândia que cremos não ter representante entre nós e que foi uma das primeiras do mundo a produzir computadores com a Micro Channel Architecture, através de um acordo com a IBM, bem entendido. Esse facto, e a qualidade da concepção e da cons maiores elogios dos especialistas de além-Atlântico — um mercado<br>em que a Normerel se introduziu de imediato, aproveitando (e com muito êxito) o espaço que os construtores americanos estavam a deixar vago com as suas hesitações na adopção da nova norma:

#### Compativeis PC e PS/2 com micro-«channel»

Tivemos ocasião de ver os Normerel no SICOB e podemos dizer que eles constituem uma gama completa, dos PC aos PS/2, dizer que eles constituem uma gama completa, dos PC aos PS/2, notável pelo seu aspecto compacto e pela qualidade que sobressai<br>de todos os seus pormenores. Note-se que os seus preços não<br>são de modo algum baratos — o Normerel NS 70 custa na origem<br>46 330 francos com um disco de 80 Mb

supera em todos os aspectos o IBM PS/2 80-111.<br>Paralelamente à gama NS, correspondente à PS/2, a Normerel<br>comercializa a ATC, que segue as normas PC mas é dotada de<br>muitas das características dos PS/2 — por exemplo: os com naquele formato, e aqueles que éxigem que a disquete do progra-<br>ma permaneça na «drive», podem ser usados apesar da presença

da unidade intema de 3,5 polegadas. Outra característica invulgar é a presença de um BIOS multilingue - um selector permite que as mensagens sejam apresentadas em inglês, francês, espanhol e alemão. Outra ainda é a presença,<br>na unidade central, de duas tomadas de corrente, uma para o monitor e outra para a impressora — desse modo o sistema, no<br>todo, necessita de um só cabo para a ligação ao sector.

#### Construção compacta

O modelo ATC 12 é baseado no microprocessador 80286, trabalhando a 8/12 MHz, enquanto o ATC 386, como a designação indica, tem por base o 80386, a 20 MHz sem tempo de espera. Usam a mesma caixa compacta, de 398 × 377 × 95

i J 1 j i

Resta acrescentar que a Citizen Europe; criada há três anos decidiu agora comercializar computadores ... e escolheu a Normerei para os construir! Na prática, os Citizen Pro 286 são os Normerel 'ATC com outros nomes!

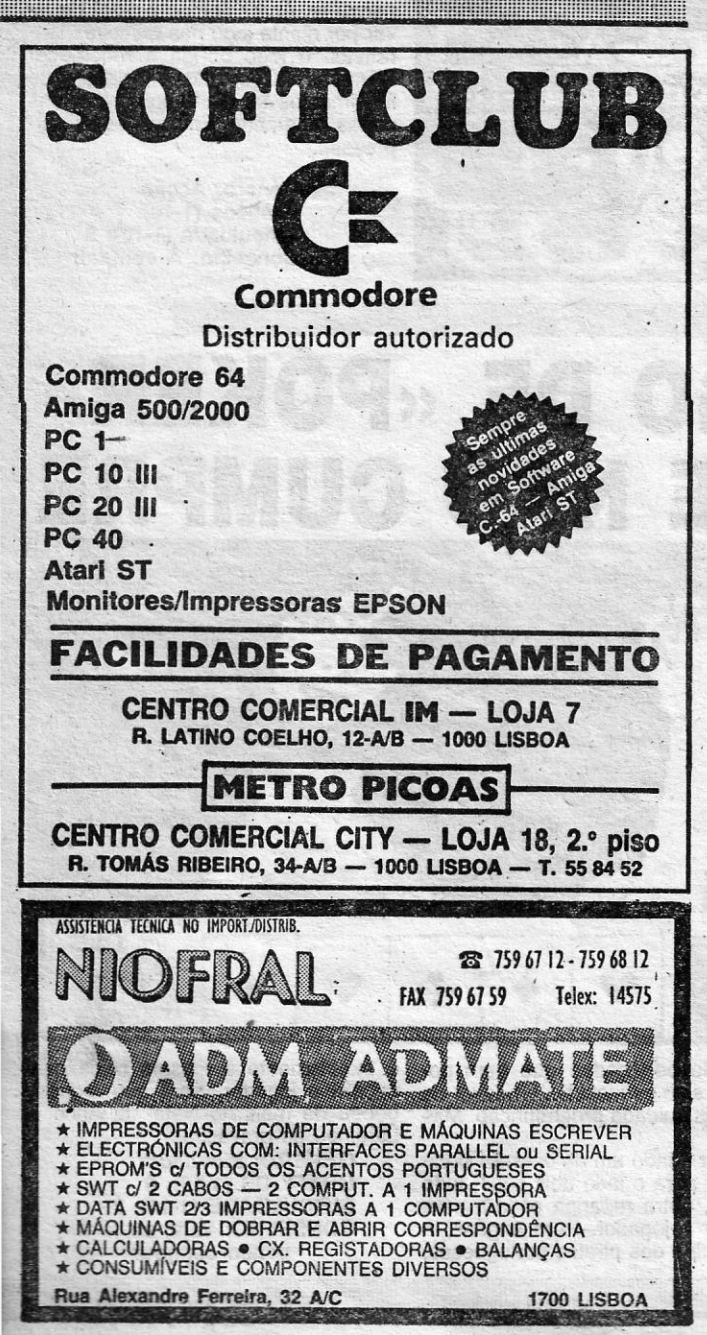

te dispor de dois alvéolos para placas adicionais de 16 bits e uma de 8 bits — mas importa notar a presença de duas saídas RS 232. de 8 bits — mas importa notar a presença de duas saídas RS 232.<br>Ambos os modelos podem ser equipados com discos rígidos de 20 Mb, 40 Mb ou 80 Mb, o primeiro com 48 m de tempo de acesso<br>e os outros com 19 m. O ATC 12 tem 64

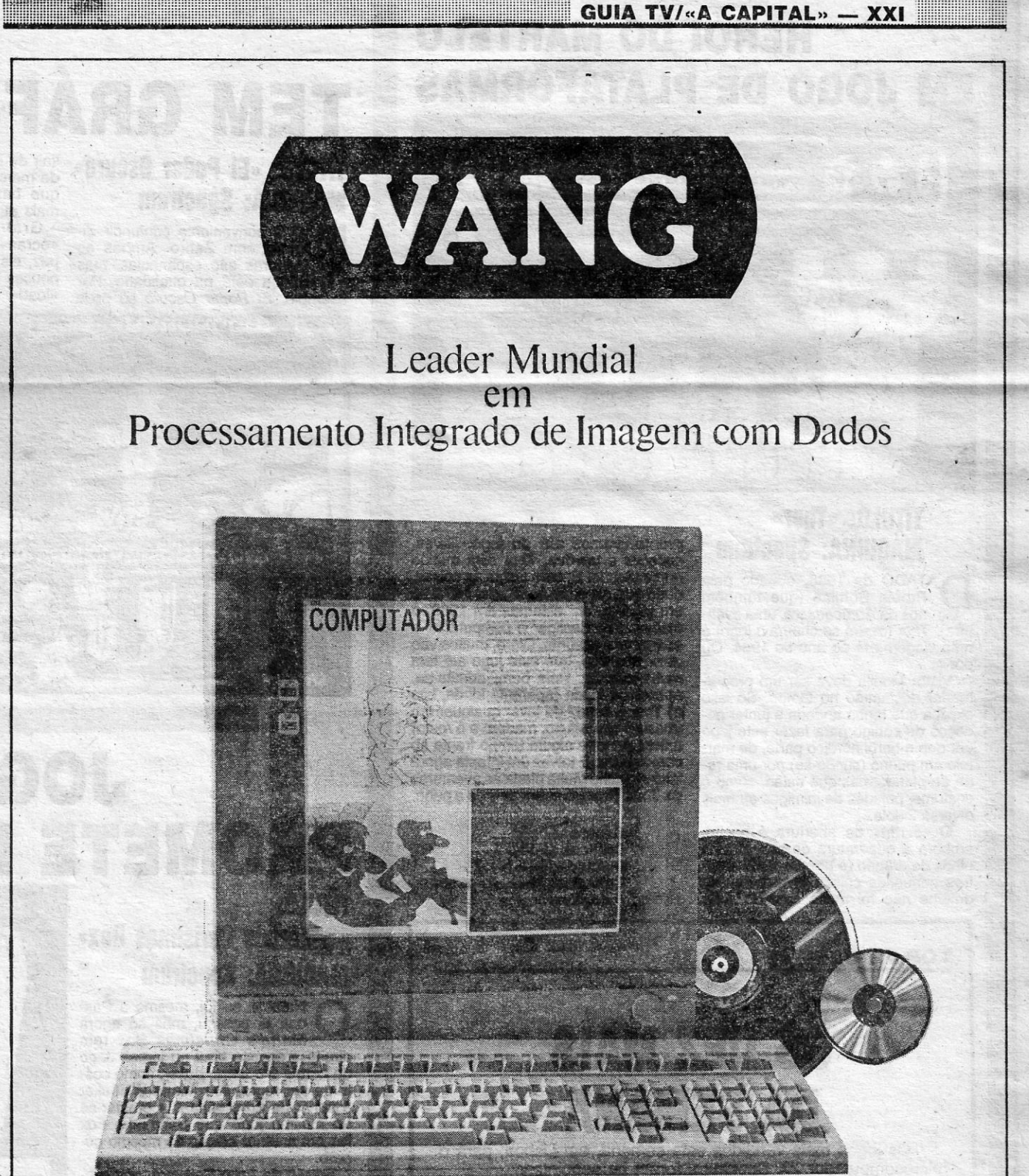

### WIIS-Wang Integrated Image Systems

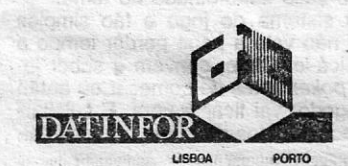

Distribuidor exclusivo dos computadores

~--------============----~-,-,--------~---~--.--~------------.----------------------------\_j-~

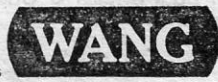

## **PEOJOGOS** Por<br>JOAQUIM ANDRADE PALAVRA MAGICA EM AVENTURA ESPANHOLA

### TÍTULO: «Abracadabra» . MÁQUINA: Spectrum

A VENTUREIROS... procurem o dicionário de<br>espanhol. A razão para o aviso chama-se<br>*Abracadabra* e é, como que por magia (que VENTUREIROS .... procurem o dicionário de *Abracadabra* e é. como que por magia (que o nome já indica), mais um passo no mundo da aventura. Em edição de aqui ao lado, da responsabilidade da Odiseia Software, Proein S.A.

A data é 1988, a assinatura no «écran» de . abertura tem um indecifrável Egroj. Confusão, eis o que há neste desenho de abertura. Tanta confusão como a que o jogador vai encontrar lá dentro uma vez carregado o jogo.

Suspeita-se da utilização do *Professionaf Ad: venture writer.* nesta aventura: Ou talvez uma versão modificada do Graphic Adventure Creator (o que é possível), dado que alguns aspectos do desenvolvimento do jogo «cheiram» a GAC. Mas talvez não, talvez os espanhóis tenham desenvolvido um sistema próprio. A Dinamic, por exemplo,

o *GAC* mas já alterou alguns aspectos..

Voltando a *Abracadabra,* temos mais uma aventura ocupando dois lados de uma cassete. E só com o código do lado um vai ser possível chegar à segunda parte. Algo que, supõe-se, vai demorar. Enquanto aqui no Poço se espera que alguma alma caridosa dê algumas *dicas,* resta escrever sobre o que se sabe e foi possível apreender em breve visita às caves e adegas do castelo (isto foi uma *dica)* onde tudo sucede.

*Abracadabra* pode ser uma das mais interessantes aventuras vindas de aqui ao lado. Pressente-se isso nos primeiros passos no castelo de Burgenfels. E embora se suspeite de que alguma deficiência de programação criou um erro mortal (eis outra *dica),* logo nos primeiros passos, isso não afecta o desenvolvimento do jogo.

O texto (em espanhol, claro!), é conciso, com a habitual e desejada preocupação de criar o ambiente, não se limitando ao (erro de principiante) habitual desfilar das direcções e objectos adicio-

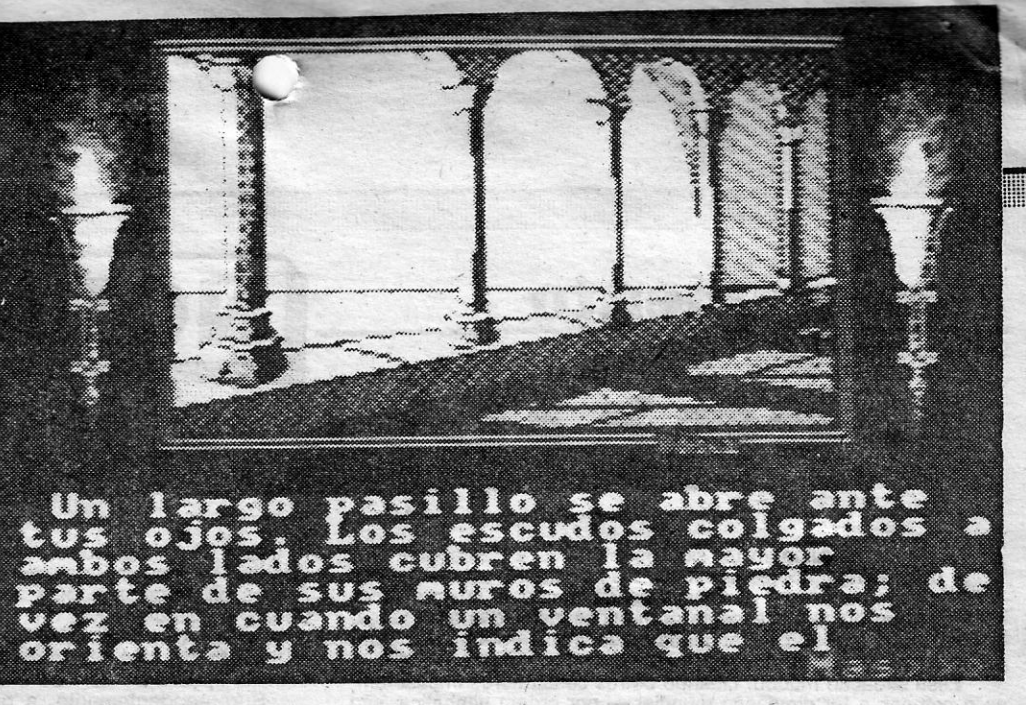

nados ao frio «está numa sala». Em *Abracadabra* díos), mas revela o cuidado posto na elaboração<br>cada novo passo é brindado com informação que do vonjunto.<br>envolve o jogador e o leva a tentar fazer cada Continuamos à esper cada novo passo é brindado com informação que envolve o jogador e o leva a tentar fazer cada

As imagens de *Abracadabra* são um espanto. Sucede, é bom saber que aqui mesmo a<br>m cuidadas, tridimensionais, cor bem distribuí- aventureiros continuam a ter que fazer. Bem cuidadas, tridimensionais, cor bem distribuí- aventureiros continuam a ter que fazer.<br>da, suportando a informação e confirmando o que  $\overline{\phantom{a}}$  E que isso significa que os aventureiros lusíada, suportando a informação e confirmando o que programador soube poupar a memória. Algo que  $\degree$  castelhano) continuam a poder sacial popose nota logo com a dimensão da moldura. Ao reduzir o espaço da janela de acção é possível poupar nos bits e' bytes. Para evitar o peso excessivo da mancha negra, dois archotes «iluminam» a cena. Uma preocupação gráfica que gas-<br>ta pouco em termos finais (basta ter uma imagem-base e fazer o MERGE nos restantes qua-

vez melhor.<br>vez melhor.<br>As imagens de Abracadabra são um espanto sucede, é bom saber que aqui mesmo ao lado os

se lê. E a quantidade de quadros confirmarios que o das (pelo menos os que conseguem dar-se com<br>sprogramador soube poupar a memória. Algo que o castelhano) continuam a poder saciar um pou-

### **HERÓI DO MARTELO** EM JOGO DE. PLATAFORMAS

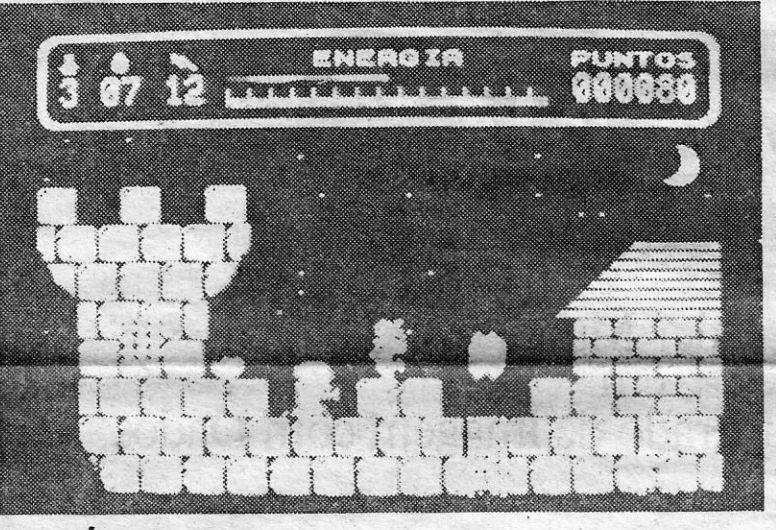

# PODER NEGRO TEM GRÁFICOS DE JEITO

Gráficos bem arranjados, um «écran» de abertura colorido e capaz, eis o que se depara ao jogador poucos segundos após ter iniciado o «load», Uma vez dentro do jogo, um <u> Produktion in the State of Communisties of the Communisties of the Communisties of the Communisties of the Communisties of the Communisties of the Communisties of the Communisties of the Communisties of the Communisties </u>

**TÍTULO: «El Poder Oscuro»** sair da Zigurat. Claro, não é uma jóia misto de *Exolon* e 325 jogos do tipo,<br>**TÍTULO: «El Poder Oscuro**» de mercado mas há por ali interesse *El Poder Oscuro* continua a inte-*Ef Poder Oscuro* continua a interessar.

> Esquerda ou direita mas também outras hipóteses estão ao' dispor do Mas é necessário ter cuida do com os inimigos que surgem de todas as esquinas. Ou o homem metálico que se controla vai ficar pelo caminho.

> De salientar em *EJ Poder Oscuro* o grafismo do painel de informações. Bem concebido, agradável e fácil de percebêr. Aparentemente difícil de levar por diante logo nas primeiras tentativas, o jogo obriga a recomeçar inúmeras vezes. mas a repetição de movimentos facilita a apreensão das ondas de ataque. Embora hajam surpresas...

«Maria's Christmas Box» MÁQUINA: Spectrum

Edição da Anco Software, que costuma ser a editora deste tipo de jogos, *Maria's Christmas Box* é um en-<br>graçado jogo de *-poker* que, no en-<br>tanto, não é difícil de jogar, Certo, vai tanto, não é difícil de jogar. Certo, vai demorar até que Maria seja convenhaver muito de massa cinzenta neste novo título subordinado ao tema.

O sistema de jogo é tão simples<br>que não vale a pena perder tempo a explicá-lo. Claro, convém é saber jo-<br>gar poker antes de começar ou então

cida a perder tudo: mas parece não mente desperdiçadas que bem pouma mais cuidada programação. Mas enfim...

Acabar o lado um da cassete signi-<br>fica virar para o lado dois onde, tudo gar *poker* antes de começar ou então <sup>e</sup> o indica, outra rapariga espera para<br>o jogador vai ficar à nora. E sujeitar- defrontar o jogador. Puro engano, e Seus).<br>Deus).<br>Deus).<br>**Existence de Company de Capital**la de Company de Capital de Company de la company de la company de la company de la company de la company de la company de la company de la company de la company de la

#### TÍTULO: «Thor» MÁQUINA: Spectrum

ATADO de 1988, editado pela Proein Softline (que também nos dá Abracadabra, uma aventura), *Thor* (assim se chama o jogo) é uma viagem até ao ano de 1984. Ou por aí...

GÉNERO: Aventura GRÁFICOS (1-10): 8 DIFICULDADE (1-10): 8 CONSELHO: Obrigatório para aventureiros .

Victor Morilla deve ser um programador destasado no tempo. Só isso explica que tenha andada a juntar pedaços de código para fazer este jogo em que o herói nórdico parte, de mar telo em punho (supõe-se) por uma rede de plataformas que estão, como é costume, pejadas de inimigos da mais diversa índole.

### MÁQUINA: Speclrum

ÃO é conveniente confundir Zi-N gurat com Zafiro. Ambas as editoras são espanholas, mas a diferença está na Qualidade. Por exemplo, *EI Poder Oscuro* só pode **THE CITERISTS IS TO THE R** 

O «écran» de abertura é bonito, embora a quadratura da secção dos olhos do dragão (é *um* dragão?) e outras pequenas coisas revelem que o detalhe não foi muito cuidado. Mas

pronto, vamos até ao jogo. Raios, coriscos e trovões, *Thor* está metido' numa alhada. E. bem vistas as coisas, . dado que ele é um herói, que isto é só um jogo, e que estamos em 1989, o melhor será desligar o computador e esquecer o assunto. Claro, muitos vão "dizer que não, que este jogo *até* tem muita ciência. Pois bem. admite-se, apesar da idade (aparente idade, isto é) Thor é capaz de levar qualquer um (mesmo que adulto, maduro e o resto) a ficar durante algum tempo frente ao , computador. E talvez um infante agora iniciado ache muita piada às aventuras de *Thor*. Resta é saber se vale a pena.

de mercado mas há por ali interesse 'que' basta para alegrar o jogador 'mais atrevido. .

Género: Acção Gráficos (1-10): 7 Dificuldade (1-10): 7 Conselho: Veja, se pensa comprar.

## **OS DEZ MAIS** .DA SEMANA

O «scrool» não está de muito boa saúde, mas' a verdade é que já se' viu pior. A cor, essa mantém-se viva e bem distribuída. E o movimento em cada quadro é bom, com os comandos a responderem satisfatoriamente às necessidades do jogador.

> Género: Acção Gráficos (1-10): 7 Dificuldade (1-10): 8 Conselho: A comprar

## JOGO DE «POKER» PROMETE E NÃO CUMPRE **TÍTULO:**

O Natal já se· foi, mesmo a Pás-coa já passou, mas só agora *, Maria's Christmas Box* tem direito a espaço aqui no jornal. Jogo de cartas é o tema, *pokêr,* como costuma ser regra, com Maria Whittaker a servir de adversária e a prestar-se ao mesmo' jogo que Samantha Fox fez em anterior edição do mesmo género.

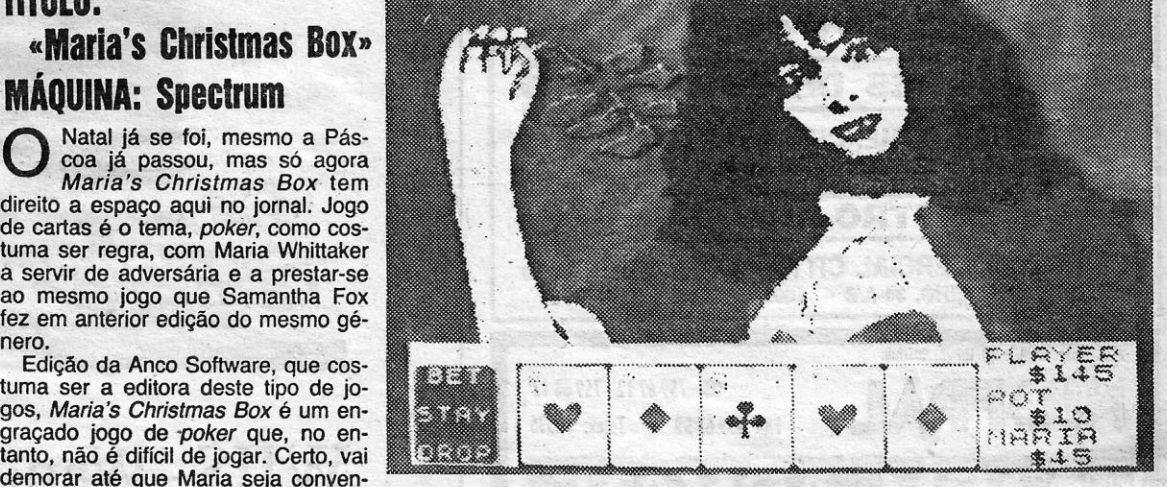

#### TOP «A CAPITAL»

Os jogos mais vendidos esta semana, em Lisboa. para o microcomputador ZX Spectrum, foram os seguintes:

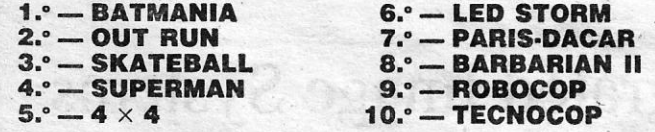

Esta lista é elaborada com a colaboração dos estabelecimentos José Meio e Silva. Triudus, Ouantum (Centro Comercial da Portela) e Chai Chai (Centro' Comercial São João de Deus).· '

é exactamente a mesma coisa que espera o jogador. Será que alguém bebeu de mais no Natal da Anco e baralhou as gravações?

GÉNERO: Simulador GRÁFICOS (1-10): 6 . DIFICULDADE (1-10): 7 CQNSELHO: Veja, se pensa comprar

## CORRiDA DE *I* JIPES *.*  NÃO ATRAI CONCORRENTES

Depois de carregada a secção do jogo com a prova escolhida (pois,  $4 \times 4$  é *multi-load*), uma ROMETIDO todo-o-terreno, 4 *x* 4 *Ott Road* estranha sensação a' «déjà-vu» instala-se, Os *Racing* já aí chegou, para deixar muita gráficos lembram os da secção de trânsito de 19-<br>gente triste. É que a promessá publicitária *Boot Camp*. A acção é muito semelhante, apesar Boot Camp. A acção é muito semelhante, apesar<br>de aqui haver pedaços a lembrar também Buggy

que se quer, Quem falhar aqui não vai avançar' muito já na corrida.

termo. E avançando mais no jogo que se descobre Tudo começa bem, após um «écran» que que *4,x* 4 falha redondamente no capítulo da ac-Tudo começa bem, após um «écran» que que  $4 \times 4$  falha redondamente no capítulo da ac-<br>parece prometer. A «Epyx» apresenta-se com ção. É monótono, repetitivo, aborrecido. E tenha<br>toda a força, e mesmo após o jogo carregad quão terrível pode ser o processo de multi-*Ioad* de 4 × 4. E como, afinal, a secção de estratégia .tro) está bem conseguida. . . parece não funcionar tão bem como se desejaria, sendo mais uma questão de sorte o avançar em  $4 \times 4$ , adeus hipóteses do jogo.

dem ser de grande utilidade durante a prova. É Claro que, apesar de todas estas considera-

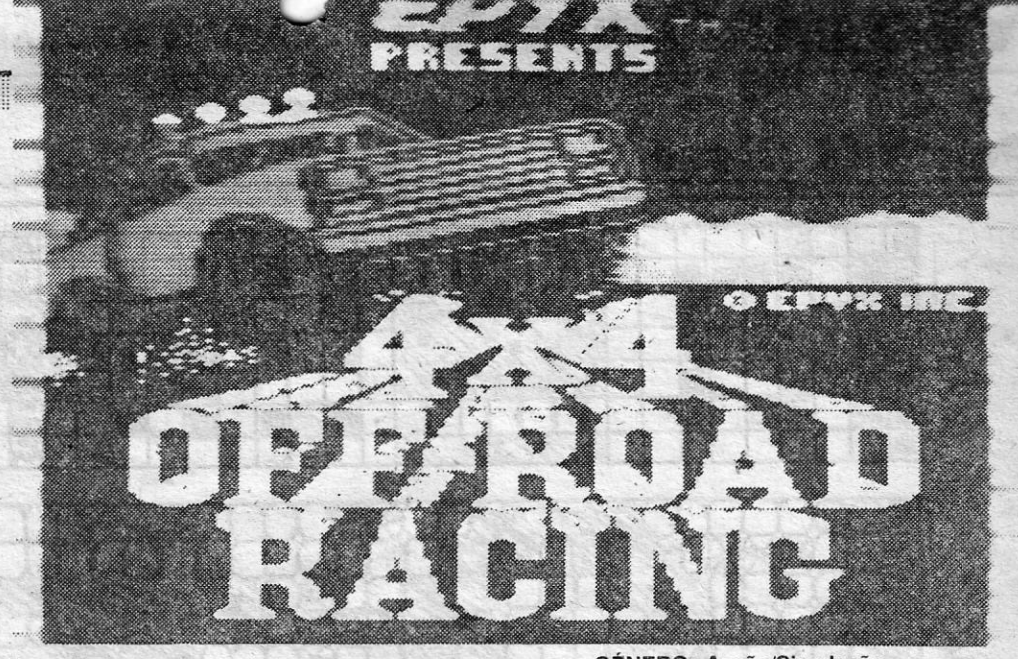

### TÍTULO:  $\alpha$ 4 $\times$ 4» MÁQUINA: Speclrum

**PROMETIDO** todo-o-terreno,  $4 \times 4$  Off Road não passa disso mesmo: uma promessa. A reali-  $\det$  de a dade de  $4 \times 4$  é bem outra. Decepcionante é o *Boy*. dade de  $4 \times 4$  é bem outra. Decepcionante é o termo.

toda a força, e mesmo após o jogo carregado, a secção onde o jogador tem que escolher o jipe (um de quatro modelos) e a pista (uma de qua- tro) está bem conseguida.

o piloto deve adquirir diversas peças que lhe po- $4 \times 4$ , adeus hipóteses do jogo. dem ser de grande utilidade durante a prova. É Claro que, apesar de todas estas considera-<br>um naco de estratégia a obrigar a pensar bem o . ções, gente vai haver que se satisfará com  $4 \times 4$ . GÉNERO: Acção/Simulação' (2RÁFICOS (1-10): 6 DIFICULDADE (1-10): 8 CONSELHO: Veja, se pensa comprar

### **HELICÓPTERO NOVO TREME AO VOAR**

### TÍTULO: «Hellfire Attack» **MÁQUINA: Spectrum**

alguns acessórios que foram «roubados» Zafiro. Confusão de gráficos, horror de cores,

tão... prima. Mas não o faça sem vocando um estatelar no solo que que no painel de bordo apareça a não é lá muito conveniente para o

indicação de que o computador de painel de heróis de *Hel/fire Aitack.*  bordo já registou a «target». É que

nesta época de maquinetas elec- maravilha prometida, nem sequer trónicas já nem sequer é neces- fica na cauda de *Thunderblade.* Os<br>sário apontar. As máquinas fazem gráficos são decepcionantes, a sário apontar. As máquinas fazem gráficos são decepcionantes, a<br>tudo. É... ' confusão reinante terrivel. E no en-Fugir aos «helis» que voam em tanto... ele dá para acalmar os ner-<br>perseguição do aparelho do joga- vos batendo em tudo o que aparevos batendo em tudo o que apare-

### canto dos outros

dor é fácil com a utilização do ce pela frente. Daí que...<br>turbo. Isto, claro, se decidir evitar o GÉNERO: Acção/Simulador turbo. Isto, claro, se decidir evitar o GÉNERO: Acção/Simulador confronto. E se usar o turbo apro- GRÁFICOS (1-10): 6 confronto. E se usar o turbo apro<br>veita para voar de cabeça para DIFICULDADE (1-10): 9<br>baixo. É tão divertido... embora por CONSELHO: Veja antes baixo. É tão divertido ... embora por vezes suceda inopinadamente, pro- de comprar

Esses, que se supõe, têm paciência para levar este tipo de jogos até ao fim, vão encontrar aqui razão para muitas horas de divertimento. E é talvez por isso que este jogo não é corrido a quatro peso

tem o estilo de tirinhos de *Operation Wolf,*  os cenários de *Misterio de/ Ni/o* e mais de outros jogos do mercado espanhol e inglês. O desastre, esse é original da

gosta muito. E envia pokes para jogos do C 64 (funcio-

António Carlos. Em cassete ou disquete. E há por aí al-

HADES NEBULA - POKE 6513, 234: POKE 6514, 234: POKE 6515, 234: SYS 18550

ções, aconselha-se a leitura da resposta ao João Miguel<br>Piedade. E é o fim por ora.

GÉNERO: Acção GRAFICOS (1-10): 6<br>DIFICULDADE (1-10): ? CONSELHO: Esquecer'

*. rIJ1(JDERBLADE* é, sem dú vida, bem melhor, mas *Hell***fire Attack ainda pode ser ra**zâo para ligar' o computador e subir ao céu. Editado pela Martech, sem a classe do «écran» de abertura ou a promessa desenhada nos cartazes publicitários, *Hel/fire* tem como autor Gavin Wade. E põe, como já todos adivinharam, o jogador no lugar do piloto de um helicóptero.

Sistema *multi-load*, óbvio e necessário numa operação com a extensão de *Hel/fire Attack* é algo com que o jogador vai viver. Mas. alegre-se, não é confuso este sistema, e a rapidez com que cada bloco entra não dá, sequer, para dizer «na Rua da Escola Politécnica mora um politecnicador, bla, bla, bla...».

Floresta, rio, floresta, rio, e mais outros cenários, eis o que o piloto de *Hel/fire Attack* vai ter que supor- . tar. E no solo (ou na água) há alvos que estão mesmo a pedir um chuveiro de balas. Ou talvez um míssil. Quanto às balas, é só apon- . tar a mira na direcção do alvo e pronto. Como o canhão de bordo desata aos tiros logo que o «heli» sobe, 'é escusado premir o gatilho. Mas, se quiser usar um míssil, en-

dificuldade de movimento, enfim, tudo o que é necessário para que este não seja o bom «filme» do quarteto. televisivo. por isso mesmo, não ligue o computador para espreitar este jogo. Há bem mais coisas por aí que merecem o olhar atento de quem gosta do Spectrum.

E STE «Canto...» é especial, dado que a quase totali-. dade dó espaço é ocupado pela notícia do número três da •• Plotter», uma *fanzine* dedicada à divulgação de novidades para os computadores Atari.

. Da responsabilidade do *Atari Center,* Praceta São Sebastião, It. 11-2. $^{\circ}$  d.<sup> $\circ$ </sup>  $-$  2700 Amadora  $-$  telefone (01 )4937602 -, que parece ser organização do leitor *João Miguel M. Piedade* (enviem a correspondência ao seu cui-<br>dado), este número de «Plotter», tem 22 páginas, serve de **Commodore 64** dado), este número de «Plotter», tem 22 páginas, serve de elo de ligação entre diversos utilizadores do Atari XL/XE e contra O leitor António Carlos, da Rua Abade Faria, 14apresenta, logo nas primeiras páginas, uma rubrica intitula-<br>da «Também Tenho Um Atari...», que lista novos possui- pólio do Spectrum e diz que tem um Commie 64 de que da «Também Tenho Um Atan...», que lista novos possui-<br>dores das máquinas da marca, com indicação da morada . gosta muito . E envia pokas para jogos do C 64 (funcioe telefone. Uma forma rápida de formar uma cadeia de nam, diz ele).<br>utilizadores. Parabéns. adores. Parabéns.<br>Programação, dicas, críticas, concursos, mercado de **António Carlos Em casoto ou disquete.** E há por aí altrocas, há de tudo um pouco em «Plotter». No entanto, e a entronio Garlos. Em casselle ou disquelle, E ha por al alpublicação já vai no terceiro número, a apresentação grá- guern que saitiva não é famosa e a linguagem utilizada nem sempre a melhor. Há, opinião minha (JA), assuntos que devem ser *LAST NINJA I -- POKE 30855*, 165<br>tratados oralmente e não através das páginas de uma re- *ROAD RUNNER* -- POKE 43241, 36 tratados oralmente e não através das páginas de uma re-<br>vista, seja ela fruto do esforço de amadores ou profissiovista, seja ela fruto do esforço de amadores ou profissio- *WIZBALL* - POKE 31866, 41: POKE 37511, 96:<br>
POKE 35588, 96: POKE 27434, 221 naior cuidado nos pontos acima citados pode fa-<br>
Um maior cuidado nos pontos acima citados pode fa-<br>
HADES NEBULA — POKE 6513, 234: zer da «Plotter» um interessante trunfo para os utilizadores do Atari. E, por favor, vejam o lado gráfico, que ne-, cessita mesmo de ser melhorado. Montagem dos 'textos no *SDI* da Cinemaware computador não será uma hipótese?<br>Refere o João Miguel Piedade, mais uma vez, a ne-Refere o João Miguel Piedade, mais uma vez, a ne- Instruções para o jogo *SOl,* eis o que o leitor *Paulo* M. cessidade de criação de um espaço no jornal para os *Arrais* procura desesperadamente. Alguém sabe disto? O computadores de outras marcas. Certos, mas essa hipó- Paulo tem um Atari 1040 ST. Escrevam-lhe para B.º da tese está fora de quesão por razões que é difícil explicar. Saúde, Rua de São João, 26 -- 7000 Évora.<br>«O Canto dos Outros», vamos manter vivo, embora a cor- Queixas quanto ao domínio do Spectrum, eis algo respondência seja pouca. E o espaço está aberto para a também presente na carta deste leitor. Para evitar repeti-<br>publicação de *dicas* e outras notícias. Crítica de jogos é ções, aconselha-se a leitura da resposta ao João que é impossível assegurar com regularidade.

Programado por Javier Fafula (cujo nome anda ligado a outras horripilantes programações), com gráficos de Herraiz e o apoio de um tal M. A. Villas e C. Jimenez, «EI Equipo A», tal e quat como os espanhóis lhe chamam, é um mau exemplo daquilo que se faz hoje para Spectrum.

Não basta aos programadores copiar ideia de uma série de jogos para que um triunfante título súrja. Mas ele ainda há quem pense assim. Por isso, *The A Team* 

### <sup>t</sup>FALHAM **NO** MICRO TÍTULO: «The a Team» mÁQUINA: Speclrum

HERÓIS DA TELEVISÃO

 $\mathbf{D}^{\prime}$ A série da televisão até ao desastre do micro, vai a diferença que é de prever. E que *The A Team* não é O tipo de filme que facilmente se passa para o micro. E depois, quando a conversão é entregue à Zafiro, uma editora es-<br>panhola que ainda não conseguiu marcar triunfos, o terrível acontece.

«' .. ~. -s-" , •.••. ~~..... ~ ••••• ~ •.• .,. .••.•• ,.~ ••

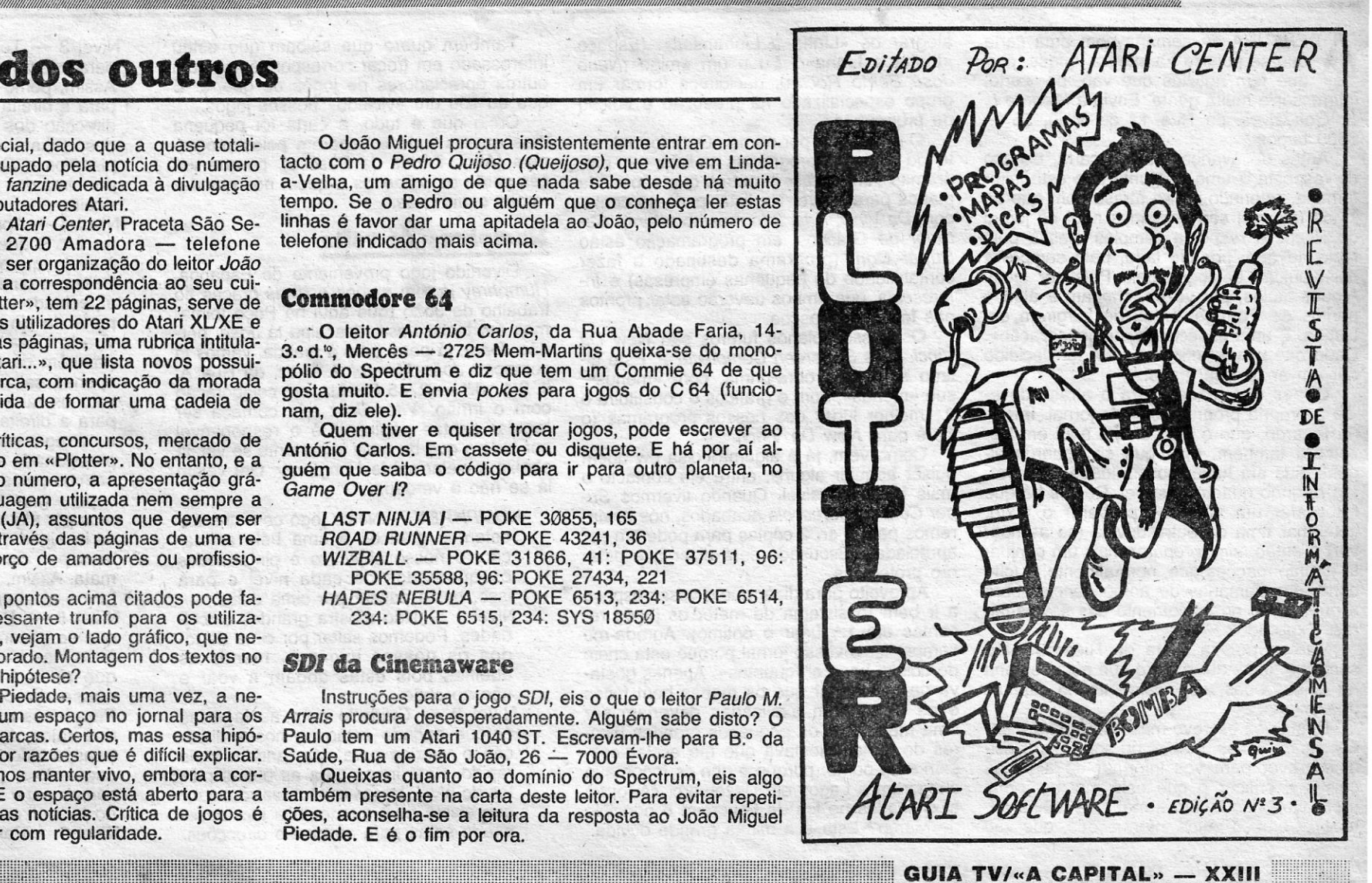

O João Miguel procura insistentemente entrar em contacto com o *Pedro Quijoso. (Queijoso),* que vive em Lindaa-Velha, um amigo de que nada sabe desde há muito. tempo. Se o Pedro ou alguém que o conheça ler estas linhas é favor dar uma apitadela ao João, pelo número' de telefone indicado mais acima.

## **VIDEOJOGOS POF JOAQUIM ANDRADE**

### **Pokes & Dicas**

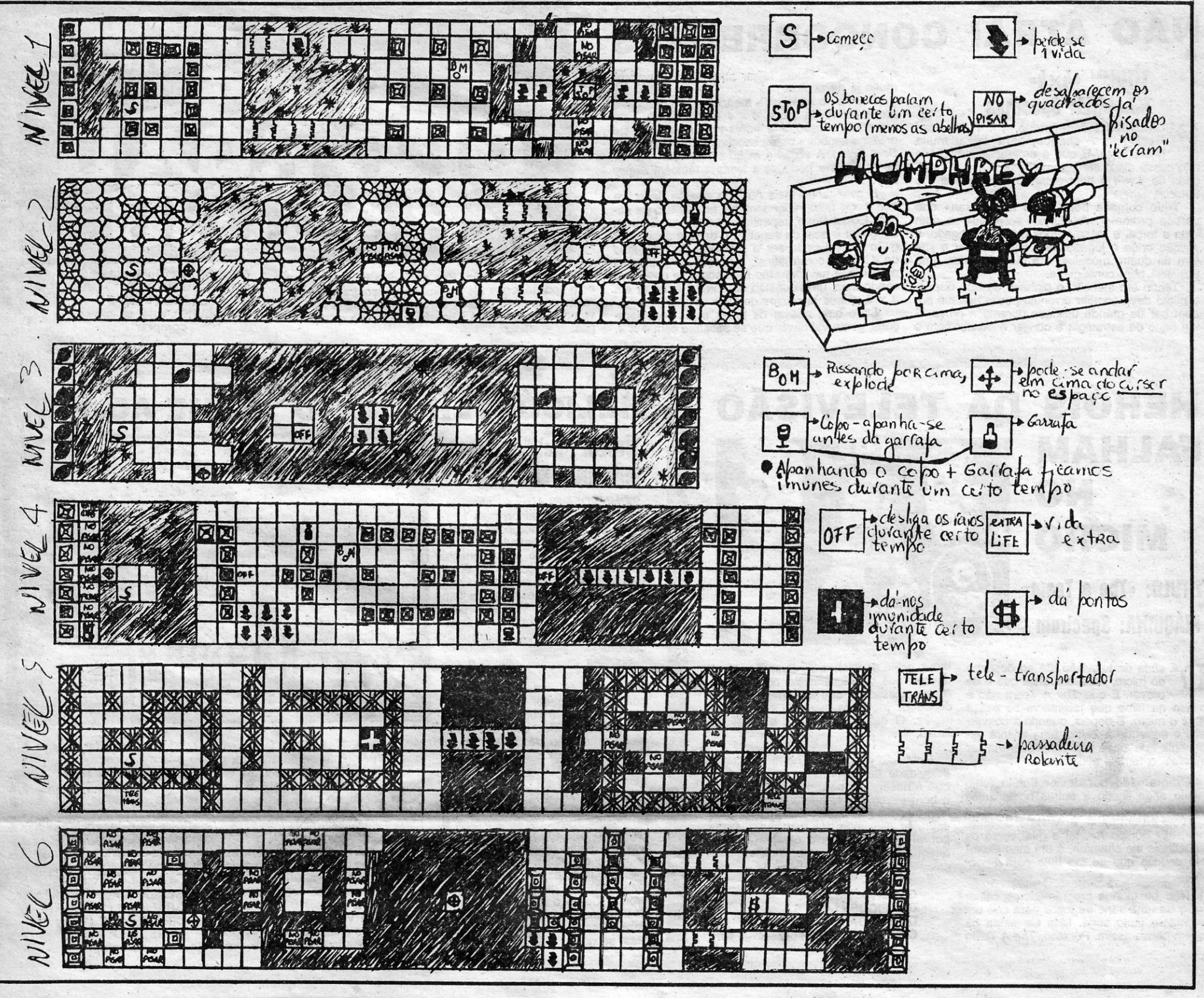

BERTURA da semana com uma carta que se publica na íntegra, quase, porque tem notícias que vão, por certo, interessar a muita gente. Envia-a Ricardo L. S. Gonçalves, da Rua 1.º de Maio, 55 -<br>8600 Lagos.

Antes de avançar para a carta, espaço de resposta a uma pergunta que este leitor formula, referindo-se ao atraso com que os jogos (alguns) são criticados aqui no jornal do Poço. A resposta, simples, passa pelo facto de que, por um lado, nem sempre a dsistribuição de jogos pelo País ser igual. Alguns títulos, por vezes, chegam a alguns pontos de Portugal antes de surgirem em Lisboa. É uma espécie de «regionalização». Dado que a nível oficial devem ter decidido

alegrar os «Linha a Linhenses». (Espaço «Linha a Linha».) Eu e um amigo (Nuno José Bento Rocha), decidimos formar um grupo especializado na produção e edição de programas.

O grupo tem por nome «Os Informatas», tendo já alguna programas na lista, tem programas «em obras» e outros que são ainda planos para breve. Na lista, pode-se contar com Da Vinci, Artis 2 (é mesmo assim), Gerador de Gráficos, em programação estão Super Cont (programa destinado a fazer contabilidade de pequenas empresas) e Inforescola, que ambos deverão estar prontos nas férias da Páscoa.

Os nossos planos futuros são New Da Vinci, Artis 3, Screen Compilator 2. Este último será uma obra-prima, com «menus», sub-«menus», som e gráficos e constituirá o 2.º melhor lugar dos nossos programas (o é para New Da Vinci).  $1<sup>°</sup>$ 

Também quero que saibam que estou interessado em trocar correspondência com outros apreciadores de jogos de guerra. É que eu sou um «viciado» nesses jogos.

Creio que é tudo, a carta foi pequena mas explica tudo e esperem pelos programas (Abril, Férias da Páscoa), porque vocês serão os primeiros a quem nós mandaremos estas jóias.

#### *Humphrey* de volta

Divertido jogo proveniente de Espanha, Humphrey já tem mapas e dicas graças ao trabalho de João (que aqui no Poço teimamos em teclar José, desculpa lá José, perdão João), já perdi o fio à meada, vamos lá começar. Joao Manuel A. Braz, da Rua A It. 9-1.º d.<sup>to</sup> - 2745 Queluz, em colaboração com o irmão, Vítor Braz (ele começa ser regular nestas páginas), é o responsável por tudo o que de mais importante se vai, já abaixo, revelar sobre Humphrey. Ora vejam la se não é verdade.

Nível 3 - Temos que utilizar o cursor para ir para as partes mais pequenas. Assim, pomo-nos no cursor para ele ir<br>para a direita e quando estivermos em direcção dos primeiros quatro quadrados, saltamos para o lado de cima e<br>pisamos o OFF e já podemos passar por cima dos raios que se encontram à direita.

Nível 4 - Apanhar no início a vida extra e o \$ que se encontra do lado esquerdo quando começamos o nível. Utilizar o cursor para ir para a direita e aí, cuidado com o caracol que anda na parte de cima pois quando ele estiver virado para nós, anda mais rápido (também dá para irmos para a direita apenas saltando, mas depois cuidado com os raios porque temos que saltar para a direita, largar a tecla da direita e carregar na tecla de cima, mantendo pressionado a tecla de salto. Para passarmos pelos raios, convém apanhar o copo + garrafa pois assim não morremos por algum tempo se formos contra os inimigos, pisamos o PFF e passaremos por cima dos raios, já não nos mata. Assim, podemos acabar de «pintar» o nível enquanto estamos imunes. Nível 5 - Primeiro pintamos a parte que se encontra do lado esquerdo dos raios mas aí cuidado com um capacete que anda à volta e quando está na nossa direcção, anda mais rápido. Para irmos para a parte do lado direito dos raios, temos que utilizar o teletransportador que se encontra do lado esquerdo e passando por cima dele, vamos parar ao outro que se encontra do lado direito.

dar um ar da sua graça.

Outras das razões para o atraso deve--se à própria programação do jornal. Imagina Ricardo, que o jogo chega aqui em Dezembro também, mas que se aguarda alguns dias até haver possibilidade de o ver, tão a fundo quanto possível. Depois há que fotografar um Ȏcran», preparar o texto, confirmar uma ou outra dúvida (se as houver) e então, sim, preparar mais um conjunto de informações que, normalmente, é feito com duas semanas de antecedência sobre a publicação no suplemento das sextas-feiras. Explicado?

Vamos pois à carta de Ricardo. Não sem que antes deixe claro que esta semana há coisas boas, especialmente no capítulo dos mapas.

Desta vez escrevo mas não é para manoar dicas, pokes, mapas ou soluções. Decidi escrever para vos informar de algumas coisas e criticar o que está mal no jornal (por favor, não levem a mal esta minha atitude). Começo pelas informações, que vão

XXIV - GUIA TV/«A CAPITAL»

Como vêm, já é alguma coisa ew quem quiser adquirir alguns, entre em contacto o mais brece possível. Quando tivermos Super Cont e Inforescola acabados, nós enviaremos para o sr. 2 cópias para poderem ser apreciadas. Escusado será dizer que estarão protegidas.

Aproveito para dizer que o vosso espaço a ir bem (o sistema de meter os jogos recentes em 1.º lugar é óptimo). Agrada-me sempre ler o vosso jornal porque está cheio de coisas boas e «quentes». Apenas gostava de mencionar que os mapas bem feitos e as dicas bem explicadas deveriam ser uma meta para os pequenos grandes leitores do jornal. Gostava que me esclarecessem num ponto: porque é que os jogos que chegaram a Lagos em Dezembro, só foram aí criticados no fim de Fevereiro e princípio de Março? Esta é a minha grande dúvida.

 $\label{eq:2.1} \mathcal{L}^{\alpha}(\mathcal{L}^{\alpha})=\mathcal{L}^{\alpha}(\mathcal{L}^{\alpha})=\mathcal{L}^{\alpha}(\mathcal{L}^{\alpha})\mathcal{L}^{\alpha}(\mathcal{L}^{\alpha})$ 

HUMPHREY - Neste jogo com uns excelentes gráficos e uma bela animação, o nosso objectivo é pintar todos os quadrados de cada nível e para isso, basta passar por cima deles. Nível 1 - Não mostra grandes dificuldades. Podemos saltar por cima de todos os nossos inimigos, menos as abelhas pois estas andam a voar e não no chão.

Nível 2 - Cuidado com as lagartas porque augndo estão na nossa direcção e viradas para nós, andam mais rápido. Para irmos para as outras partes do nível, temos que utilizar o cursor que existe num quadrado e tem desenhado setas para as quatro direcções.

The place of the line of

Nível 6 - Para passarmos para o lado

direito desta plataforma do nível 6, temos que fazer o seguinte: depois de pisar todos os quadrados que se encontram do lado esquerdo em relação à grande parte do espaço, apanhamos o cursor para a direita, cima, esquerda, baixo e depois para a direita e quando estivermos em direcção do outro cursor que se encontra suspenso no espaço, saltamos para a parte de cima e o cursor subirá e depois vamos para a direita e aí já estamos na parte da direita da plataforma. Aí, temos que ter cuidado com os sapos que se encontram na nossa direcção, pois eles andam mais rápido. Ter em atenção ainda o seguinte:

- Apesar de ficármos imunes se apanharmos o copo + garrafa ou a cruz, podemos matar os nossos inimifos indo de encontro a eles mas se passarmos por cima dos raios morremos. A única maneira depassarmos por cima dos raios sem morrer é passar por cima do OFF e assim durante pouco tempo podemos pisar os raios.
- O impulso do salto do nosso boneco está relacionado com o tempo em que nós estamos a pressionar a tecla de salto.

#### **Double Ninja**

Confessem que ficaram surpreendidos. Essa era mesmo a ideia. O título acima esconde dois jogos (Double Dragon e Dragon Ninja) sobre os quais Miguel Marques Ribei-<br>ro, da Rua Póvoa de Baixo, Edifício CPP, Poente, Paços de Brandão, 4535 -Lourosa, enviou alguma informação. Havia mais, mas como o Miguel escreveu dos dois lados do papel, pedeu-se...

- DOUBLE DRAGON Para os homens grandes utilizar o pontapé alto, para os outros deêm-lhes pontapés para o lado, ponham-se perto dele quando ele cair e estejam sempre a dar cabeçadas.
- DEAGON NINJA Utilizar golpes baixos, principalmente o murro em baixo ao ganharem a garra (ao matar o monstro do 2.º nível). Nos primeiros 5.º níveis ir em baixo pois é mais fácil.

#### **Dark Fusion**

Jogo de que recentemente se falou aqui no Poço, Dark Fusion mereceu a atenção de Rui Manuel Pegado dos Santos e de Carlos Albeto Pegado dos Santos, ambos da Praceta Avelar Brotero, 22-r/c d.<sup>10</sup> -2830 Barreiro. Informação (alguma) sobre o jogo vem já de seguida. Leiam e vejam o maná da sessão inicial.

DARK FUSION - Tem um SCROLL de esquerda para a direita simplesmente brilhante, os gráficos bem desenhados, e a quantidade de armas disponíveis,<br>fácil, mesmo com muita prática, não ajudará muito. O som no 48 K é um pouco limitado mas ao contrário no 128 K é espectacular. Por todos estes pontos positivos pensei em fazer o mapa e «voilá», aqui está ele (esperamos que esteja completo, pelo menos só conseguimos chegar ao 3.º teletransportador). Para melhor concluírem esta fase deste jogo aqui vão algumas

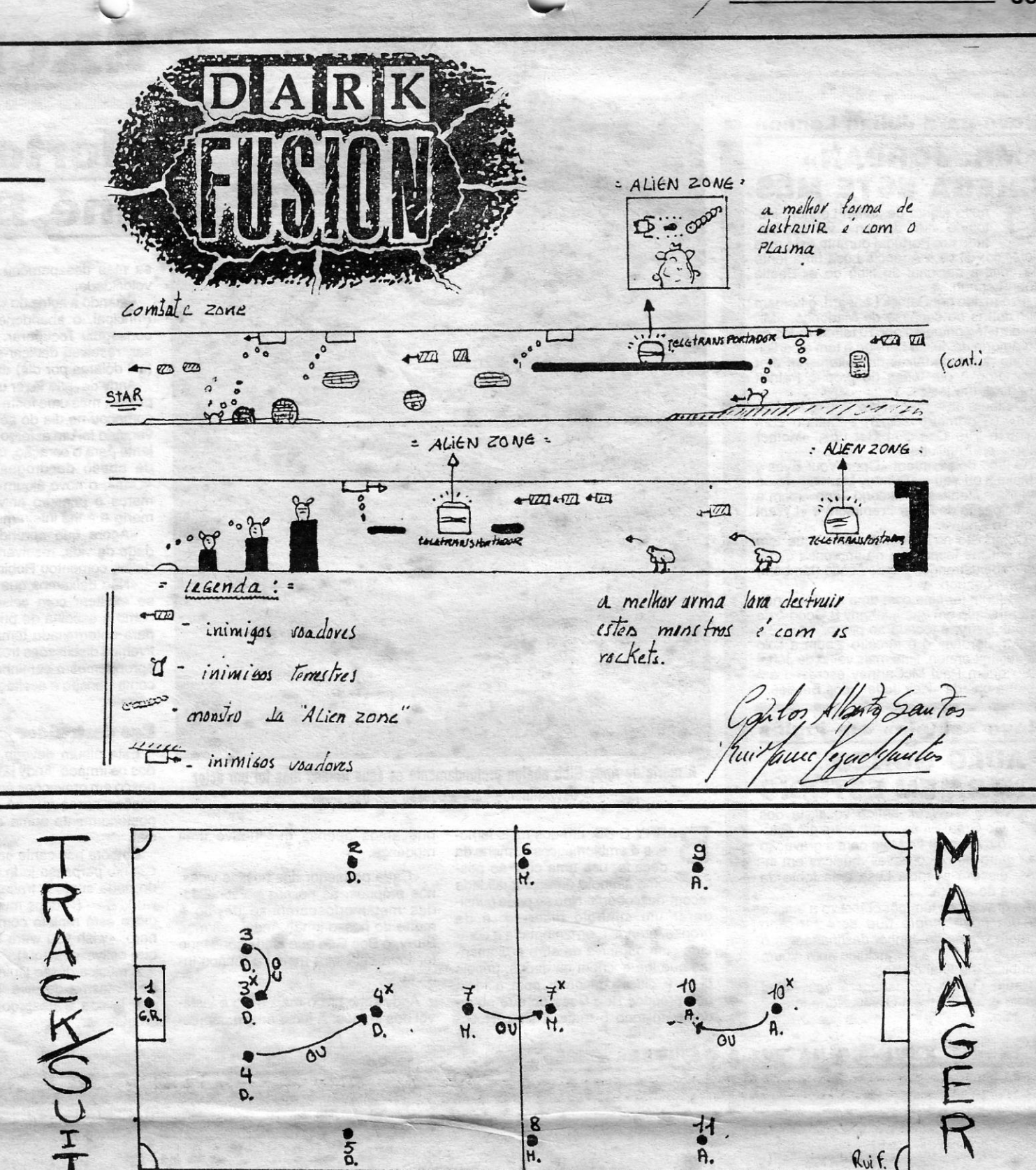

#### **Track S. Manager**

Eis um jogo que continua a suscitar o interesse dos leitores. Desta vez temos tácticas (ver quadro), com indicações presta-<br>das por *Rui Filipe Furtado*, da Rua André<br>de Gouveia, It. B-8.º — 1700 Lisboa.

Este leitor quer corresponder-se com outros leitores que apreciem jogos do género de T. S. Manager. Quem quiser telefonar--lhe (para um mais rápido contacto), pode fazê-lo através do 758359, de Lisboa. Es-<br>crevam-lhe... (ah, Rui, os monstros estão bem e mandam monstruosos cumprimentos)

- Depois de analisar todos os jogos descobri os melhores (uf!... mereço um prémio...) de cada sector, que são:
	- G. R. SPINK; SHICTON.
- DEF WRIGHT; STEVENS [G]; DUX-BURY; JACKSON; BAKER; VENISON.
	- PICKERING: SNODIN: FERE-

VE TACK; LONG PASS; ZONAL MARK)

- STEVENS [G] (STAY BACK; AGR.<br>TACK; LONG. PASS; ZON. MARK). com X (STAY UP; AGR. TACK;<br>NORM. PA.; ZON. MARK). > SNE-EPER
- JACKSON (NORM. POSIT.; AGR. TACK; LONG. P.; ZON. MARK-<br>
). '> TAKE THROW-INS.<br>
— DUXBURY (p mesmo que no<br>
2.9. > TAKE THRON-INS.
- 
- FEREDAY (NORM. POSIT.;<br>NORM. TACK; NORM. PASS.;<br>ZON. MARK;. > TAKE THRON--INS
- 7-PICKERING (STAY BACK; NORM TACK; NORM. PASS.;ZON. MARK). com X (STAY UP; o resto é igual a
- sem X).

desta maneira de colocação dos jogado res, digo-vos que assim já alcancei o 1.º<br>lugar no campeonato da Europa e um excelente 2.º lugar no camp. do mundo.

Dica curta - Quando se puser um jogador do tipo do NENEZZ na posição 10.ª e começarem a haver golos nossos anulados, tirem-no dali porque há-de estar em posição de fora-de-jogo (isto só acontecerá se a equipa adversária utilizar a táctica OFF-<br>SIDE-TRAP).

#### **Chateado...**

Fecha-se esta semana com a queixa de Carlos Quintino, da Rua do MFA, 73 -8200 Albufeira, que afirma já ter escrito duas cartas para o Poço e não ter visto qualquer delas publicada. Talvez o material não prestasse, essa costuna ser uma das razões para a não publicação...

Desta vez o Carlos queixa-se (dos dois do papel, esquecendo, ape

#### dicas:

- A melhor arma é os rockets.
- Para matar os monstros de ALIEN ZONE terá de ser com o plasma (ou seja basta pressionar o FIRE constantemente e depois largar, o mesmo que se passa no R TYPE).
- Quando passar um objecto que indique uma seta carregue no botão de selecção e terá mais poder de salto, depois poderá apanhar as divesas armas que quiser. Terá de fazer este movimento mais do que uma vez porque o poder de salto diminui ao longo do jogo.
- Quando aparecem caixas na parte superior do «écran», voltar para trás até a caixa desaparecer, e muito rapidamente andar novamente para a frente, a caixa já deverá ter desaparecido.
- Não demore muito tempo no mesmo SCREEN senão aparecerá um «homenzinho» que lhe dificultará a progressão.

DAY; MOSES; FAIRCLOUGH. AVANÇ - NENEZZ; CALLAGHAY; RE-GIS; PONAWA; HARFORD; RIDEGUT; CLARKE.

- NOTA: Os jogadores estão dispostos por ordem<br>de importância, os primeiros são od me-**Ihores**
- Quanto às tácticas as apresentadas por João Nélson, na edição de 13/1/ /89, estão pelo meu parecer correctas.
- Quanto à disposição de jogadores no campo eu apresento-os da seguinte forma (na táctica que eu mais utilizo):

#### $4 - 3 - 3$

Quando se quer jogar deliberadamente ao ataque, mas sem recorrer ao 4-2-4, utiliza-se os jogadores nas posições que estão representadas por um X.

Pelo contrário, se se quer jogar mais à defesa, fecham-se os corredores de ataque. utilizando os jogadores nas posições que estão representadas sem nenhum X. A minha equipa é a seguinte:

 $1 - SPINK$ 

3-WRIGHT (STAY BACK; AGRESSI-

- SNODIN (o mesmo que no<br>6.º) > TAKE THRON-INS. 8
- REGIS (NORM. POSIT.; AV. H.<br>TACK; NORM. PASS.; ZON.  $9$ MARK). > TAKE CORNERS. THRON-INS.
- 10 NENEZZ (o mesmo que no 9.º) com X (STAY UP; AV. H. TACK;<br>SHORT PASS.; M. TO M. MARK-). > TAKE PENALTIES, FREE--MICKS.
- 11-CALLAGHAM (o mesmo que no 9.<sup>o</sup>). > TAKE PENALTIES.
- NOTA: Atendendo ao facto de que os jogadores mudam de qualidade, cada vez que se começa a jogar desde o princípio; saben-<br>do que os jogadores são os melhores<br>quando eu joguei, podem não ser se ei come, ar a jogar outra vez. Por isso reco-<br>mendo às pessoas que jogarem este jogo, para examinarem primeiro os joga-<br>dores e escolherem os melhores. Para<br>isto, saliento que são um modelo de actuação, que atendendo às circunstâncias e depois de escolhidos os melhores jogadores, estes deverão ser postos nos lugares deste gráfico.

Para aqueles mais cépticos e duvido-<br>sos da autenticidade e dos resultados

zer que é leitor habitual, que já aqui se pediu para só escreverem de um dos lados do papel) e envia, por junto, alguns pokes que se publicam rezando para que funcionem. E o Carlos quer trocar jogos com outros leitores, pelo que quem quiser saber mais deve escrever-lhe para a morada indicada mais acima. Vejam os pokes...

ROBOCOP - POKE 32701, 0 (vidas  $int.$ PHANT: - POKE 43210, 0 (vidas inf.) SARONT WARRIOR - POKE 33472, 0  $(vides int.)$ MOTORLIKE MADNESS - POKE 6320; 0 (vidas inf.) THUND ER BLADE -- POKE 2045, 0 (vidas  $in.$ 

#### **POKES & DICAS**

GUIA TV/«A CAPITAL» - XXV

**JORNAL «A CAPITAL»** 

TRAVESSA POÇO DA CIDADE, 26 1124 LISBOA CODEX

### **Novo para Julian Lennon** I

# **Example 12 And Structure 12 And Structure 12 And Structure 12 And Structure 12 And Structure 12 And Structure 1**<br>The Structure 12 And Structure 12 And Structure 12 And Structure 12 And Structure 12 And Structure 12 And St **CHEGA ESTE MÊS**<br>
O novo álbum de Julian Lennon, inti-<br>
O tulado «Mr. Jordan», vai ser edi-<br>
tado em Portugal durante este mês

novo álbum de Julian Lennon, inti-<br>tulado «Mr. Jordan», vai ser editado em Portugal durante este mês de Maio, disse à Agência Lusa uma fonte<br>da editora nacional do filho do ex-Beatle

John Lennon.<br>
Produzido por Patrick Leonard, o homem por detrás do sucesso de Madonna, «Mr. 111 Jordan» é composto por 10 temas todos da 1111 co-autoria de Julian Lennon e tem a participação numa da faixas do guitarrista Peter **111 ||**<br>Frampton e em todas do próprio Patrick ||

Leonard, em teclas.<br>O álbum abre com «Now You're In Hea-<br>ven» (o primeiro *single*) seguindo com<br>«You're The One», «I Get up», «Mother

Mary» e «Angillette».<br>
O lado dois contém «Open Your Eyes», Mary» e «Angillette».<br>
O lado dois contém «Open Your Eyes»,<br>«Make It up You», «Sunday Morning» (uma<br>balada à Beatles), «Second Time» (com a balada à Beatles), «Second Time» (com a<br>participação de Peter Frampton) e «I Want

Vou To Know».<br>
Composto na Suíça, o álbum, que tem<br>
tido críticas favoráveis na imprensa espe-<br>
cializada estrangeira, é dedicado (também)<br>
a John Lennon. o cializada estrangeira, é dedicado (também)<br>a John Lennon.<br>O álbum termina com uma minifaixa não

a John Lennon.<br>C álbum termina com uma minifaixa não<br>referenciada em que «Johnny B Good», de<br>Chuck Berry, é tocada ao piano.<br>«Mr. Jordan» é o terceiro álbum a solo

Chuck Berry, é tocada ao piano.<br>
«Mr. Jordan» é o terceiro áblum a solo aluian Lennon, filho mais velho de John, para quem Paul McCartney escreveu em 1968 a balada «Hey Jude», dos Beatles.

# **Rovo «single» em inglês<br>
<b>PAULO GONZO**<br>
ENTRA EM ESTÚDIO

**PAULO GONZO**<br>**ENTRA EM ESTÚDIO E A morte de Andy Gibb abalou profundamente os seus irmãos mas foi um actor**<br>determinante para a coesão dos Bee Gees determinante para a coesão dos Bee Gees

de quatro ou cinco novas músicas em inglês, disse à agência Lusa uma fonte da editora do artista. As gravações têm por objectivo a edição

> Andy Gibb era o mais novo e instável dos irmãos. A fama surgiu depres-

## **Morte** de' **Andy Gibb une Bee Gees**

## **EXCLUSIVO**

sa mas desapareceu com a mesma<br>velocidade.

Quando a actriz de «Dallas», Victoria Principal, o abandonou, Andy nunca conseguiu recuperar. Para compensar, resolveu dedicar-se ao vício caro (mil dólares por dia) da cocaína.

P AULO GONZO, antigo vocalísta dos Go Graal Blues Band, entra em estúdio no dia 8 de Maio para a gravação

de um novo *smgle* que será lançado durante o mês de Junho, destinando-se o restante material a ser incluído num álbum a publicar no final do ano.

Paulo Gonzo permanecerá nos Angel Studio 2, situados em Olivais Norte, até 12 de Maio,

**XXVI - GUIA TV/«A CAPITAL»** 

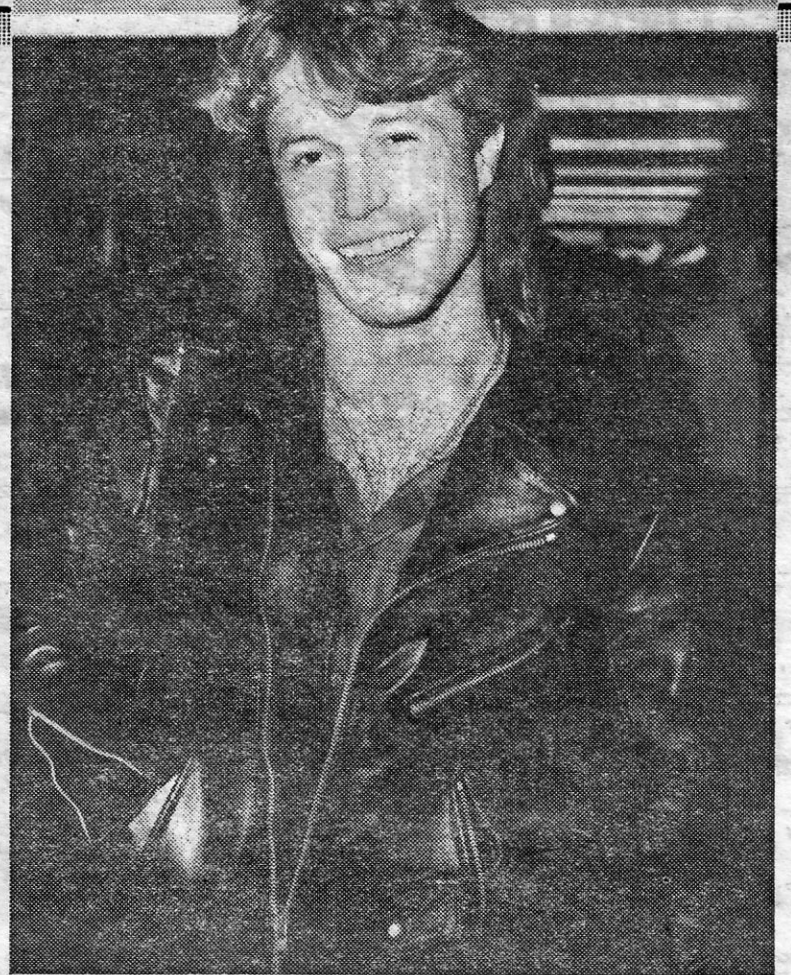

. Os irmãos tinham· pedido a Andy para trabalhar com eles no último ál-<br>bum «ESP», o qual viria a ter um «single» no primeiro lugar das tabelas, «You Win again».

«As portas estavam sempre abertas para Andy», comentou Robin. «Mas ele queria fazer mais um álbum a solo. Queria regressar por pleno direito aos palcos antes de se juntar a nós. Nunca conseguimos tocar em conjunto.»

B ARRY GIBB, um dos mais tamo sos e emblemáticos homens da década, usa uma cruz ao pescoço como símbolo da espiritualidade recém-descoberta. Não se pode considerar um símbolo discreto: é de bronze, grande e ornamentada e combina com os anéis de ouro e diamantes que lhe enchem os dedos; depois disto é difícil concordár com a ideia dos próprios Bee Gees de que abandonaram todo o materialismo. Reconheçamos apenas que houve uma mudança.

Barry comentou: «Somos completamente telepáticos. Sabemos o que os outros estão a pensar e conseguimos ficar muito mais espirituais.»

«Cada pormenor das nossas vidas, nós próprios, as nossas personalidades metamorfosearam-se devido à morte do nosso irmão Andy», afirmou Barry, o Bee Gee que ainda consegue ter uma cabeleira mais ou menos intacta,

Andy deveria fazer um regresso aos palcos, mas uma festa «non-stop» que começou no dia do seu trigésimo aniversário foi um esforço demasiado violento para o coração, minado por anos de abuso de drogas. A edição de<br>«One», o novo álbum dos Bee Gees, marca o primeiro aniversário da sua morte e é-Ihe inteiramente dedicado.

•• Agora que aprendemos a fragilidade da vida, resolvemos não abusar dela», comentou Robin.

•• Não deixamos que os nosso egos se exaltem com coisas mesquinhas como a escolha do principal vocalísta para determinado tema. É lógico que tivemos discussões tremendas, mas já aprendemos o caminho da tolerância, compreensão e aceitação dos factos», afirma.

#### **Ego destruidor**

Este álbum deveria ter reunido todos os irmãos. Andy já tra\_balhara connosco em gravações anteriores - gravações essas que só serão editadas posteriormente numa antologia especial.

Embora não cante em «One», o seu. espírito perpassa todo o álbum. Vinda do nada surge a frase «goodby cruel world») - («adeus mundo cruel») e o disco está repleto com frases do gênero: «wish you were here» (gostava que estivesses aqui).

A música desse título assemelha-se ao fantasma de Jive Talking, com a sua leveza e despreocupação plena de tristeza.

«Andy enfrentou graves conflitos internos porque nunca conseguiu dominar o seu ego. Nunca cresceu, foi sempre um miúdo de 15 anos. O seu ego era maior do que ele, maior do que qualquer outra coisa que lhe pudesse dar a felicidade. Foi ele que acabou por o destruir .»

. Quando os irmãos falam, fazem-no como uma única entidade, utilizando para tal o plural majestático «nós». A morte de Andy acentuou a sua empatia.

Os Bee Gees sempre manifestaram interesse pelo oculto, o paranormal, mágico e místico, mas esse interesse acabou por se transformar num código existencial.

Barry continuou: «Sabemos agora que existe uma outra força fora da realidade. Sabemos que há vida depois damorte. Já todos nós sentimos a presença de Andy. Temos consciência de que ele está em nós.»

#### **Aparição**

«Tanto a minha mulher, Linda, como aminha mãe já viram uma aparição de Andy - a mesma coisa no mesmo dia. Andy visitou-as e beijou-

COBRANÇAS ESPECIAIS

Agência internacional, reforçada com os melhores cobradores nacionais, recupera os valores dos cheques, letras, facturas, etc., não liquidados nos prazos estabelecidos

#### **DISCRIÇÃO —** EFICIÊNCIA - RAPIDEZ

### SR. EMPRESÁRIO NÃO HESITE **CONTACTE-NOS HOJE**

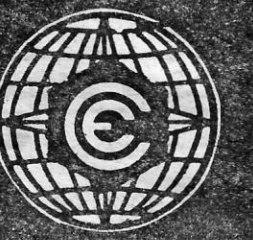

### INTERCOL, LDA. **AVENIDA COLUMBANO BORDALO PINHEIRO, 91-4.º-C** TELEFS. 726 08 12 . 726 08 29 - 1000 LISBOA